Plainfield Public Schools *Educational Services*

# *Curriculum Pacing Guide*

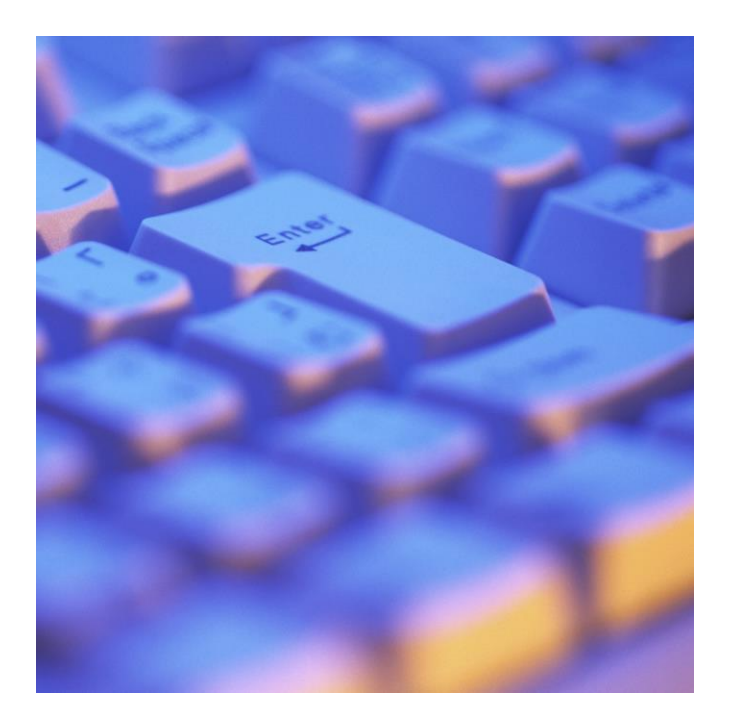

*Technology* 

*9-12th grade* 

*2016-2017* 

Plainfield Public Schools Educational Services Curriculum Pacing Guide

### **The Board of Education for Plainfield Public Schools**

Plainfield Public Schools Educational Services Curriculum Pacing Guide

### **9-12th Grade CURRICULUM PACING OVERVIEW**

This document provides a pacing guide for instruction involving 9-12th **grade students enrolled in (see sequence of courses)**. It includes the content addressed in the 9-12th grade New Jersey Core Curriculum Content Standards (NJCCCS). It is designed to help teachers in pacing instruction of what students are expected to know and be able to use in technology for the entire year.

#### **Purpose of the 9-12th Grade Technology Curriculum Pacing Guide**

The 9-12th **Grade Technology Curriculum Pacing Guide** was formulated for the purpose of providing 9-12th Grade teachers with a guide for pacing instruction throughout the year. It will serve as a "road map" to help teachers develop 9-12th concepts and processes through instruction and practice. The Division of Educational Services responded to the request of administrators and teachers in the District to create a guide that would serve as a resource for teachers.

Educational Services

#### **Description of the 9-12th Grade Technology Curriculum Pacing Guide**

The 9-12th Grade Technology Curriculum Pacing Guide specifies the New Jersey Core Curriculum Content Standards (NJCCCS) Cumulative Progress Indicators (CPIs), Objectives, and Standards/Strands taught during each instructional quarter.

- Column One: Standard/Strands Identifies the Standard and Strands as required by the NJCCCS.
- Column Two: Objectives Identifies the specific, measurable objectives to be addressed in lessons
- Column Three: CPIs Contains the NJCCCS CPIs for Grade 9-12th.

#### **Suggestions for Implementing the 9-12th Grade Technology Curriculum Pacing Guide**

The role of the teacher is to:

- teach the NJCCCS content matter;
- provide classroom activities that address the NJCCCS;
- enhance curriculum by using textbooks, manipulatives, technology, and other instructional materials;
- use varying methods of instruction to address diverse learning styles; and
- administer teacher-made assessments

In addition to using the **9-12th Grade Technology Curriculum Pacing Guide**, teachers should:

- consider intra-school collaborative planning and spiraling of the curriculum to ensure efficient and effective pacing and delivery of instruction;
- adjust pacing and discuss progress with peers;
- document questions and suggested improvement of the guide for further support and future revisions; and
- align and connect mathematics literature to support reading.

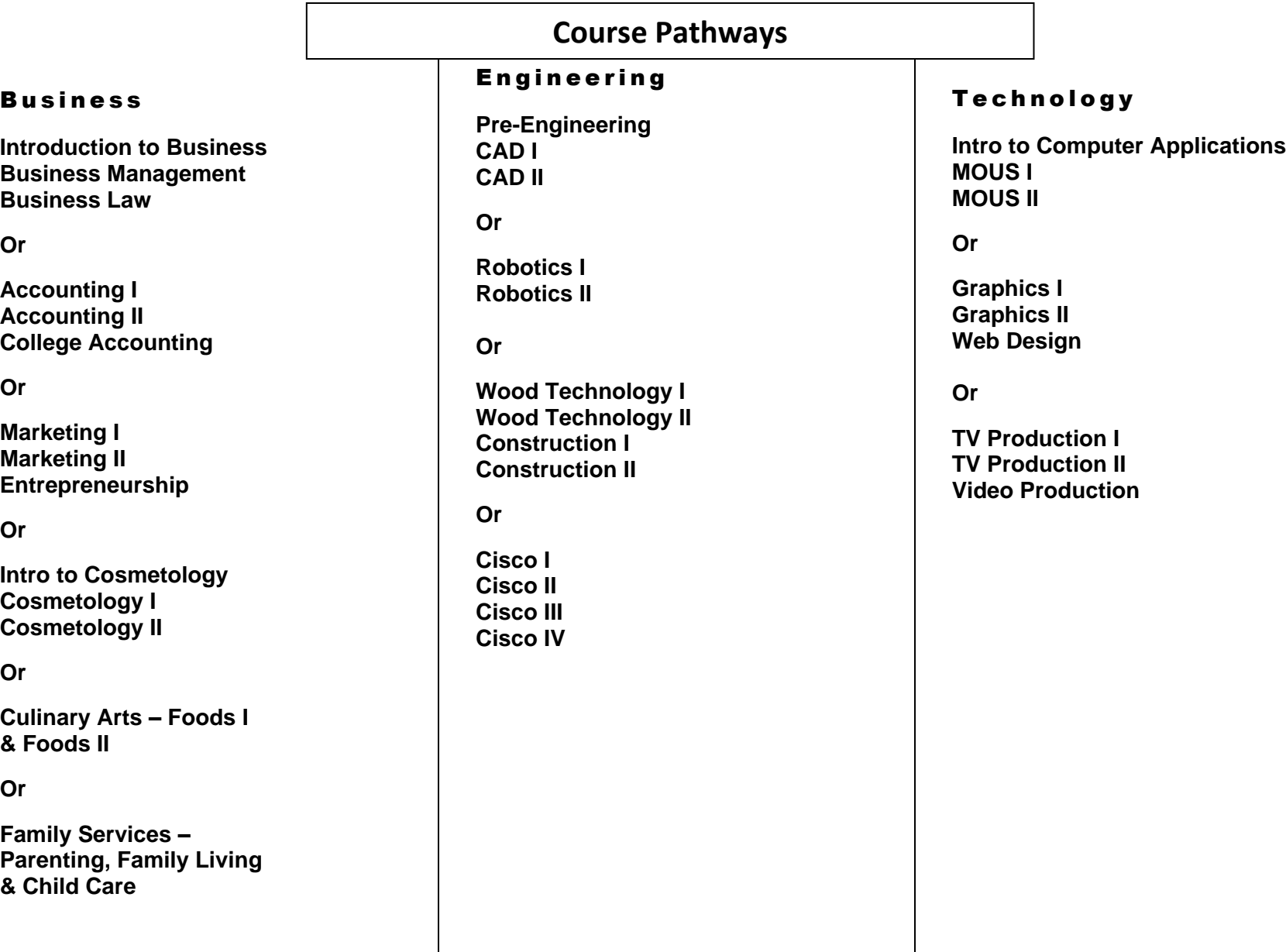

#### **Grade 11: First Quarter**

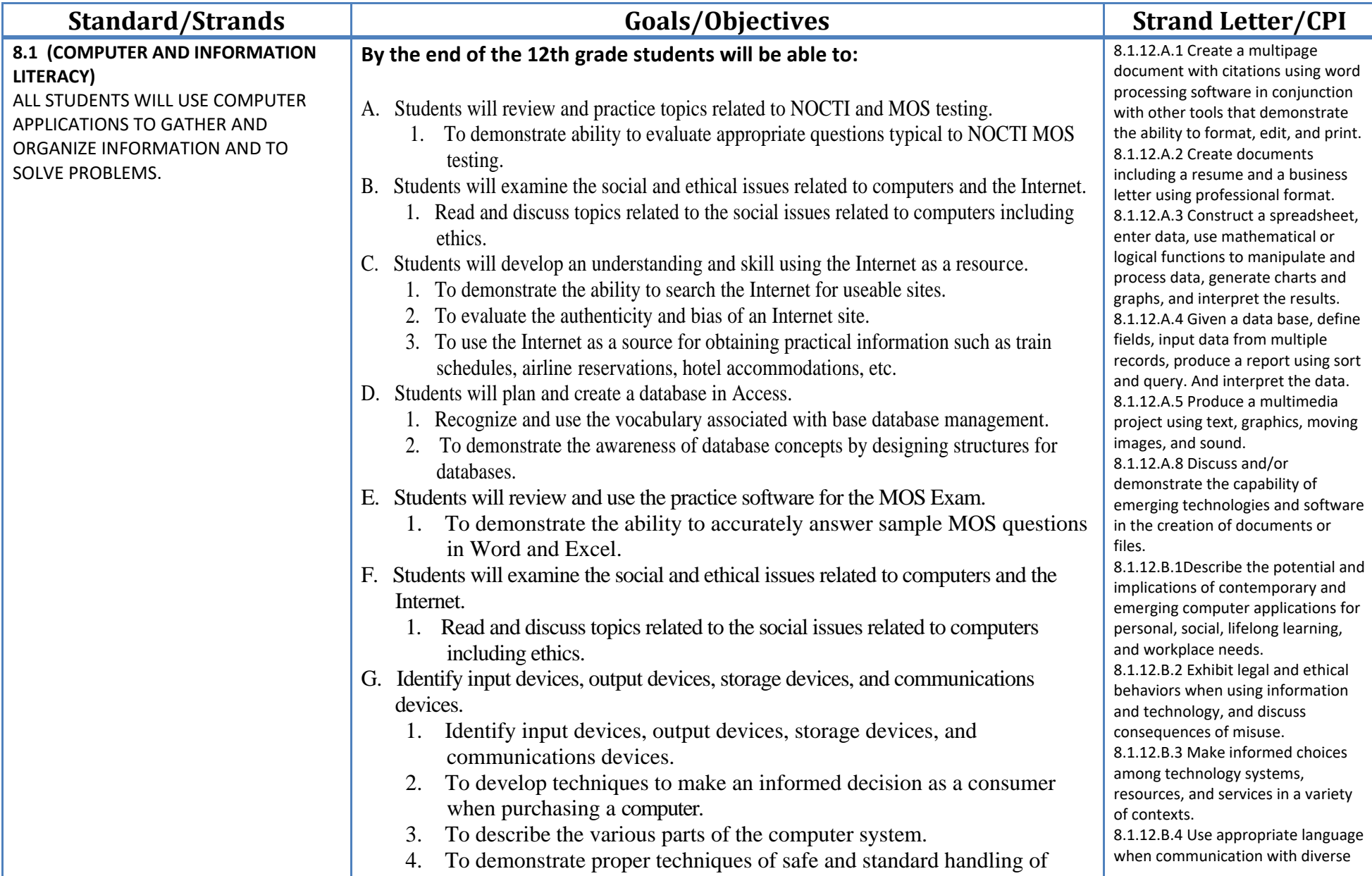

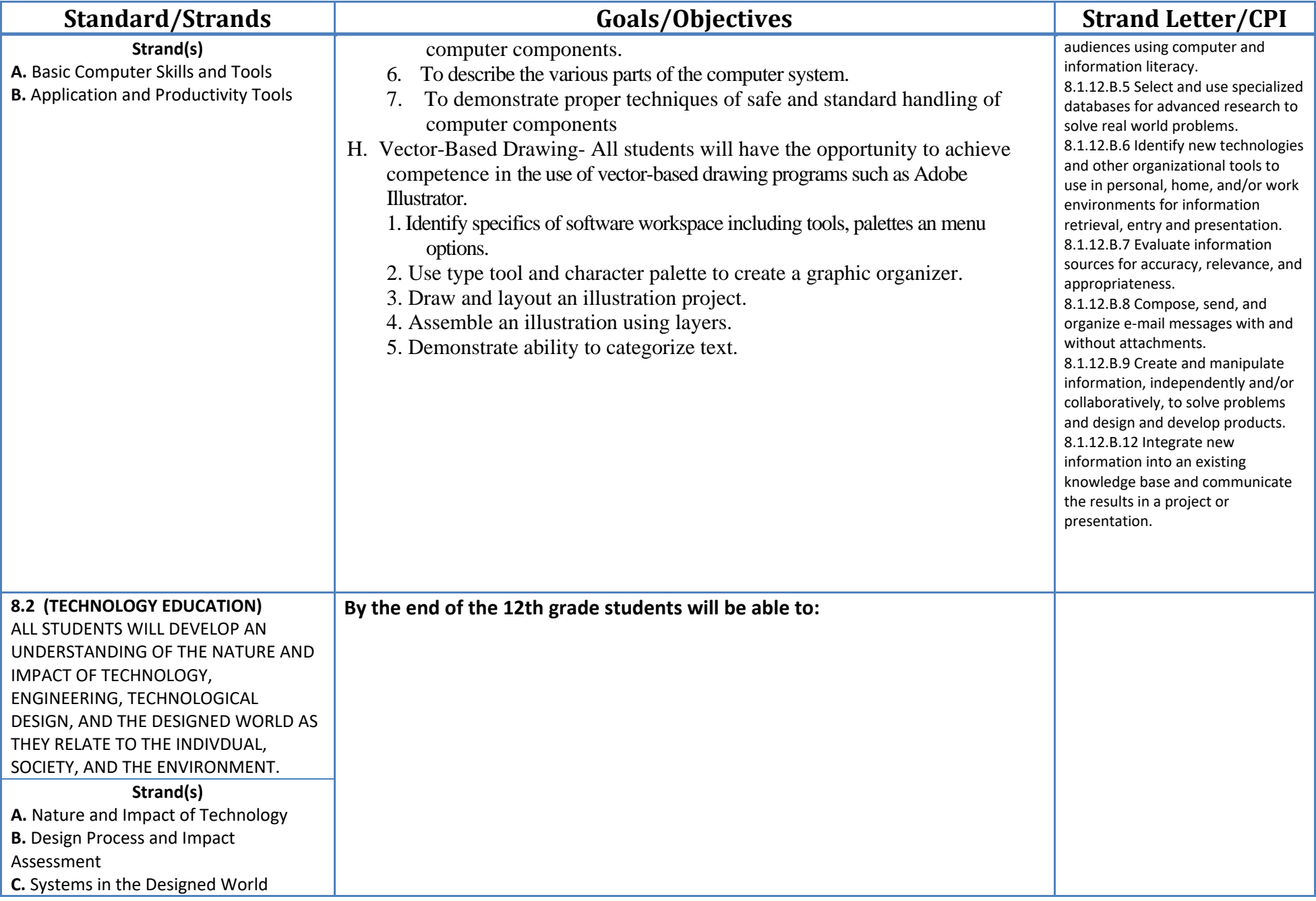

Educational Services

**Grade 11: Second Quarter**

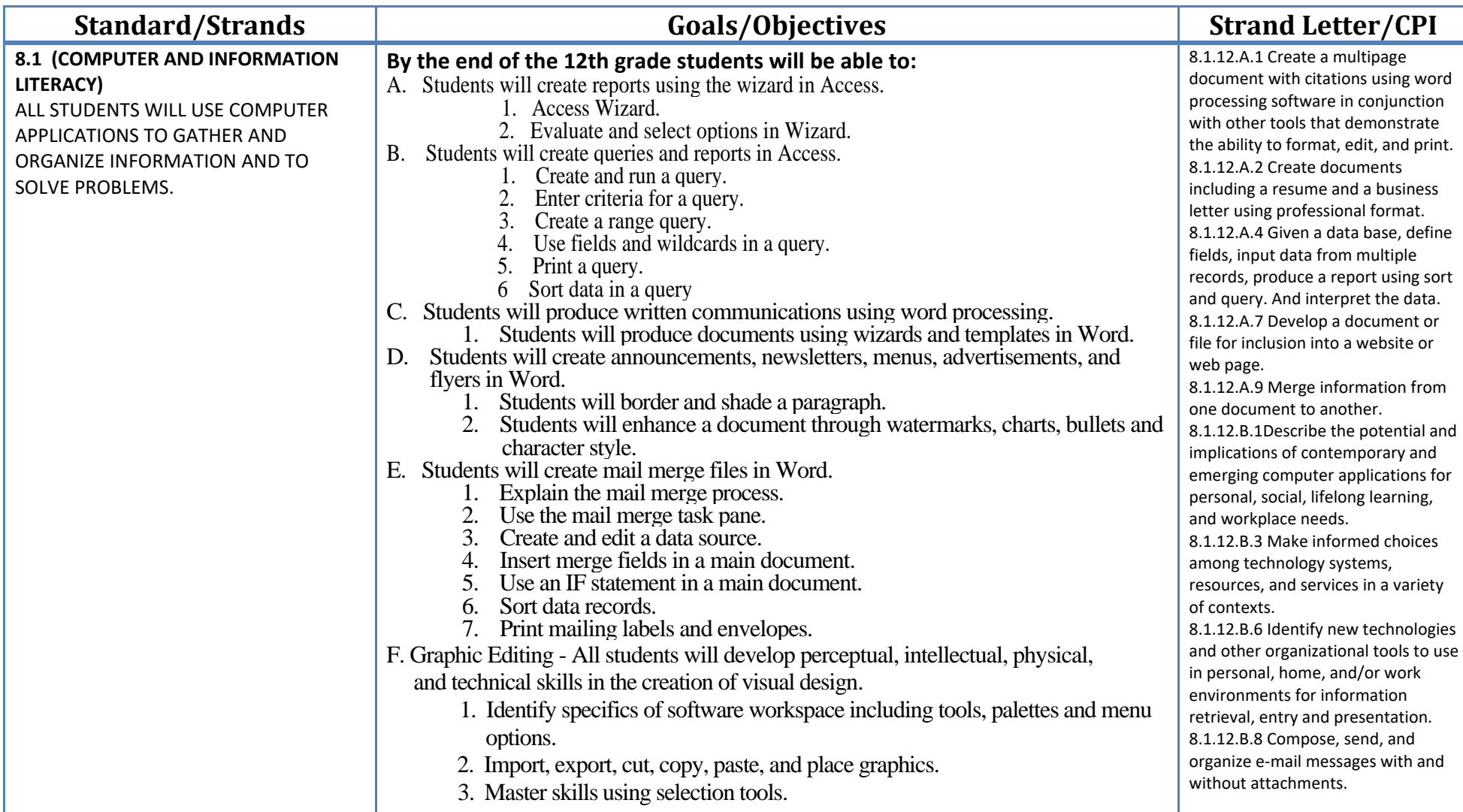

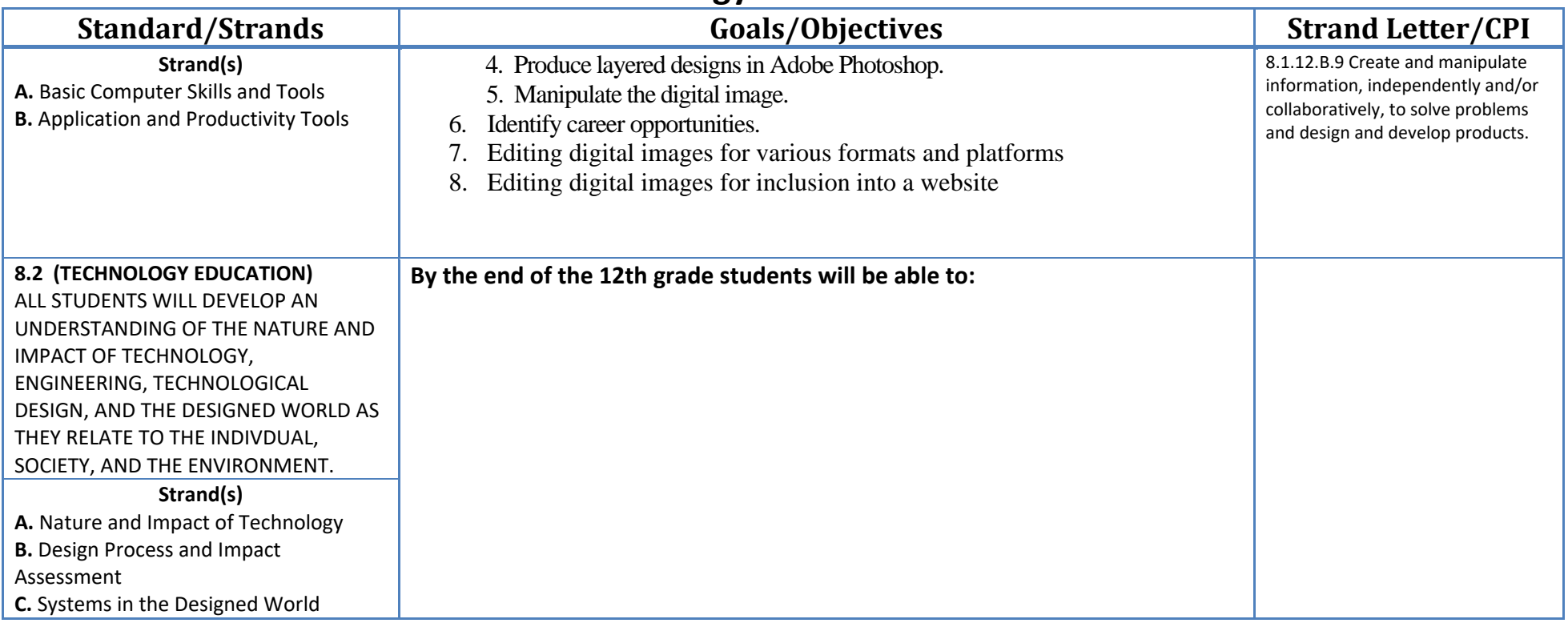

### **Grade 11: Third Quarter**

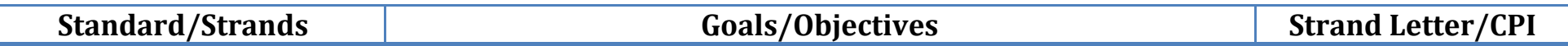

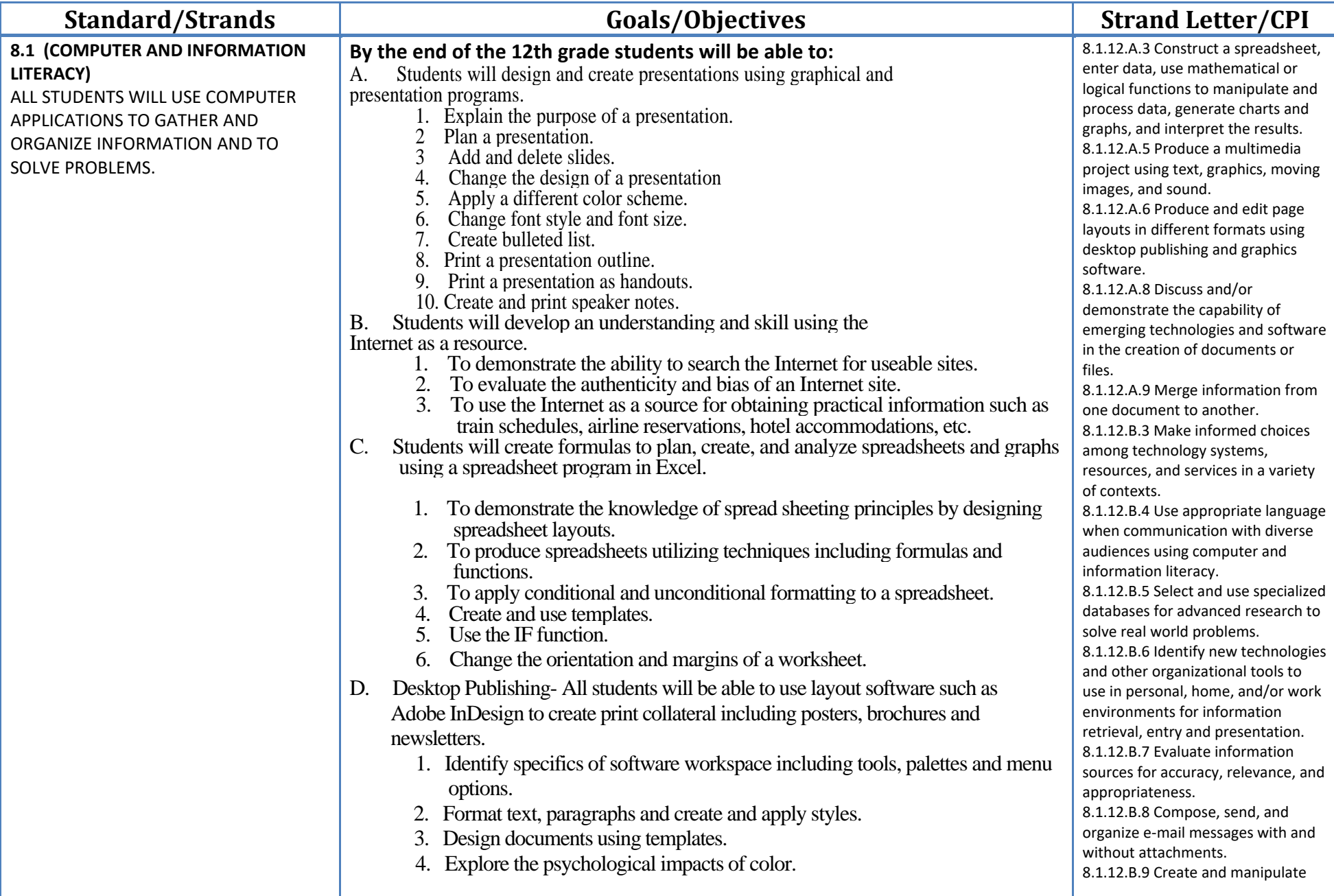

![](_page_9_Picture_152.jpeg)

#### **Grade 11: Fourth Quarter**

![](_page_9_Picture_153.jpeg)

![](_page_10_Picture_268.jpeg)

![](_page_11_Picture_160.jpeg)